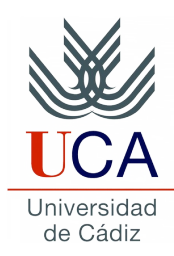

Desarrollo de Software Orientado a Servicios y Procesos de Aprendizaje Departamento de Ingeniería Informática Curso 2012 – 2013

## **Desarrollo de una aplicación con Mule Studio**

### **NORMAS PARA LA REALIZACIÓN DEL TRABAJO:**

• Cada alumno elegirá la fuente de información que se utilizará para desarrollar la aplicación Mule Studio sobre un dominio concreto (domótica, salud, calidad del aire, nuclear, etc.)

#### **DOCUMENTACIÓN A ENTREGAR:**

Un fichero en formato PDF que deberá tener la siguiente estructura:

- Portada: se incluirá el dominio elegido para desarrollar la aplicación Mule Studio, nombre de la asignatura y curso académico.
- Índice.
- Descripción de la fuente de información utilizada (flujos de una plataforma de Internet de las Cosas):
	- Nombre del flujo. Por ejemplo: *HAC Center*.
	- País donde se encuentra el sensor. Por ejemplo: Polonia.
	- URL. Por ejemplo: <https://xively.com/feeds/103216>
	- Período de actualización (en minutos). Por ejemplo: 1 min.
	- Formato de los datos proporcionados por el flujo. Por ejemplo: dato (localización), tipo (*string*), descripción (nombre del país en el que se encuentra el sensor).
- Esquema del flujo Mule implementado: se incluirá un gráfico del flujo y se describirá el esquema seguido (detallando aquellos elementos que se hayan implementado "a mano" como, por ejemplo, el transformador de mensajes).
- Descripción de los patrones de eventos complejos implementados.
- Referencias bibliográficas utilizadas.

#### **APLICACIÓN MULE STUDIO A DESARROLLAR:**

La aplicación deberá tener al menos los siguientes elementos:

- *Endpoints* HTTP: que permitan obtener datos de dos flujos de Xively, una plataforma de Internet de las Cosas. Tenga en cuenta que deberá crearse una cuenta de usuario en dicha plataforma.
- Un transformador de CSV, JSON o XML a POJO (*Plain Old Java Object*).
- Un *endpoint* SMTP: que permitirá enviar mensajes por correo electrónico desde Mule.
- 2 patrones de eventos complejos en EPL.

Además, se valorará la inclusión de otros elementos a la aplicación:

- Un control de flujo: encaminador (*router*)...
- Un filtro.
- Uso de otras plataformas de Internet de las Cosas: ThingSpeak, etc.

#### **A TENER EN CUENTA:**

- Se usarán las siguientes variables en el fichero XML de la aplicación Mule Studio:
	- *Endpoint* **SMTP**: *user="\${mail.username}"*, *password="\${mail.password}"* y *from="\${mail.from}".*
	- *Endpoint* **HTTP**: *user="\${xively.username}"* y *password="\${xively.password}".*
	- **HTTP** *Polling*: *proxyUsername="\${xively.username}"* y *proxyPassword= "\${xively.password}".* En caso de utilizar otra plataforma de Internet de las Cosas se sustituirá *xively* por el

nombre de esa otra plataforma.

• Se creará un fichero en *src/main/resources* que deberá denominarse *credenciales.properties*. Este fichero contendrá los valores que tomarán las variables descritas anteriormente. Por ejemplo:

*xively.username=juan xively.password=1234 mail.username=juan mail.password=abcd mail.from = xxxx@alum.uca.es*

- **Antes de exportar** la aplicación para entregarla al profesor:
	- Borre del fichero *credenciales.properties* los valores asociados previamente a las variables, dejando únicamente el nombre de las variables utilizadas.
	- Indique como destinatario de los mensajes enviados por la aplicación la siguiente dirección de correo *[practicas.esb.cep@gmail.com](mailto:practicas.esb.cep@gmail.com)* y como asunto *[Doctorado] Nombre de la alerta*.
- Cada alumno entregará un único archivo .zip que contenga tanto la memoria en formato PDF como el archivo del proyecto Mule Studio exportado.

# **Rúbrica para la evaluación del trabajo**

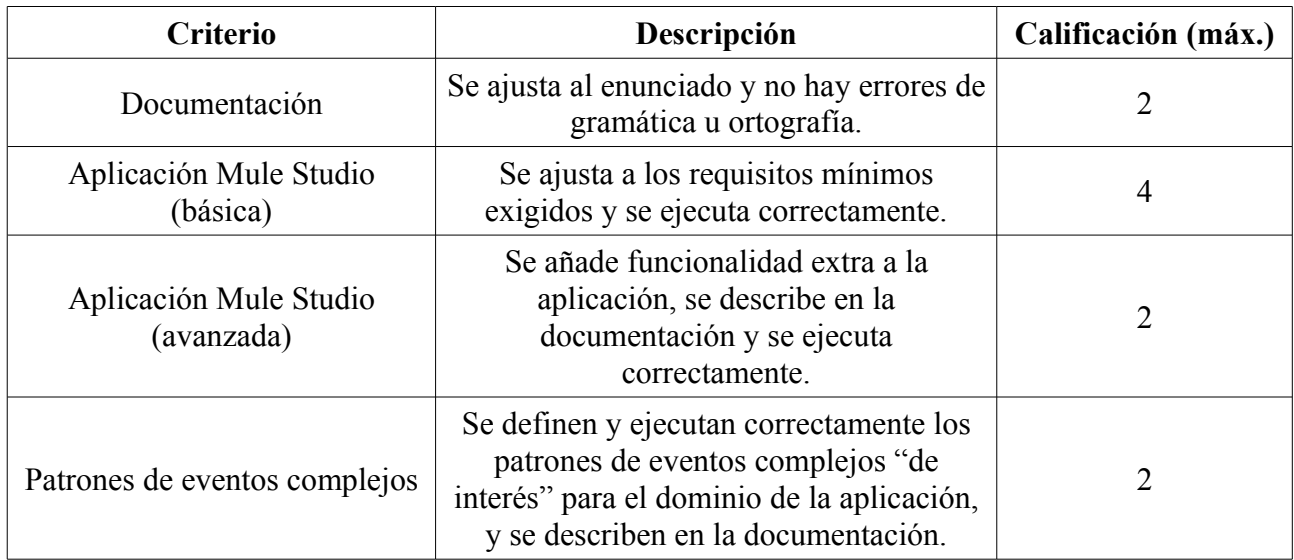